# BIND 9.3.2 Release Notes HP-UX 11i v1, HP-UX 11i v2, HP-UX 11i v3

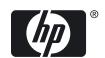

HP Part Number: 5992-6609 Published: May 2009

#### **Legal Notices**

© Copyright 2003-2009 Hewlett-Packard Development Company, L.P.

Confidential computer software. Valid license from HP required for possession, use or copying. Consistent with FAR 12.211 and 12.212, Commercial Computer Software, Computer Software Documentation, and Technical Data for Commercial Items are licensed to the U.S. Government under vendor's standard commercial license.

The information contained herein is subject to change without notice. The only warranties for HP products and services are set forth in the express warranty statements accompanying such products and services. Nothing here should be construed as constituting an additional warranty. HP shall not be liable for technical or editorial errors or omissions contained herein.

UNIX is a registered trademark of The Open Group.

PostScript is a trademark of Adobe Systems Incorporated.

Intel and Itanium are trademarks or registered trademarks of Intel Corporation or its subsidiaries in the United States and other countries.

# Table of Contents

| 1 BIND 9.3.2 Release Notes                                           | 5  |
|----------------------------------------------------------------------|----|
| Announcement                                                         | 6  |
| What Is In This Version                                              | 6  |
| BIND 9.3.2 Features                                                  | 6  |
| DNSSEC Implementation Based on RFC 4033, 4034, and 4035              | 6  |
| Support for the ip6.arpa Domain                                      | 8  |
| New Method of Listing Master Servers                                 | 8  |
| New Options in the options Statement                                 | 9  |
| New Option to Configure the Ordering of Records                      | 10 |
| New Option to Set the Advertized EDNS UDP Buffer Size                | 11 |
| New Option to Restrict the Character Set of Domain Names             |    |
| New Options to Enable and Disable IXFR                               | 12 |
| Transition Support for IPv4 and IPv6                                 | 12 |
| New Commands in the rndc Utility                                     | 13 |
| New Option in the zone Statement                                     | 13 |
| New Command-Line Options                                             | 13 |
| Supports RFC 4193 (Unique Local IPv6 Unicast Addresses)              | 15 |
| Changed Features                                                     | 15 |
| Installing BIND 9.3.2                                                | 16 |
| Prerequisites                                                        | 16 |
| Installation Instructions                                            | 17 |
| Verifying the BIND 9.3.2 Installation                                | 18 |
| Unsupported Features                                                 | 19 |
| Known Problems                                                       | 19 |
| Related Information                                                  | 19 |
| Manpages                                                             | 19 |
| Product Documentation                                                | 20 |
| Defects Fixed in This Release                                        |    |
| Defects Fixed in the HP-UX 11i v1 and HP-UX 11i v2 Operating Systems | 21 |
| Defects Fixed in the HP-UX 11i v2 Operating System                   |    |
| Defects Fixed in the HP-UX 11i v3 Operating System.                  |    |

# List of Tables

| 1-1  | Security-Related RRs in a Signed Zone                                 |  |
|------|-----------------------------------------------------------------------|--|
| 1-2  | New DNSSEC Options                                                    |  |
| 1-3  | New Options in the Options Statement                                  |  |
| 1-4  | Options to Enable and Disable IXFR                                    |  |
| 1-5  | New Command-Line Options                                              |  |
| 1-6  | New Command-Line Options                                              |  |
| 1-7  | BIND 9.3.2 Prerequisites                                              |  |
| 1-8  | BIND 9.3.2 Manpages                                                   |  |
| 1-9  | Defects Fixed in both HP-UX 11i v1 and HP-UX 11i v2 Operating Systems |  |
| 1-10 | Defects Fixed in the HP-UX 11i v2 Operating System                    |  |
| 1-11 | Defects Fixed in the HP-UX 11i v3 Operating System                    |  |
|      |                                                                       |  |

# 1 BIND 9.3.2 Release Notes

This document discusses the most recent product information pertaining to Berkeley Internet Name Domain (BIND) 9.3.2. It also discusses how to install BIND 9.3.2 on the HP-UX 11i v1, HP-UX 11i v2, and HP-UX 11i v3 operating systems.

This document addresses the following topics:

- "Announcement" (page 6)
- "What Is In This Version" (page 6)
- "BIND 9.3.2 Features" (page 6)
- "Changed Features" (page 15)
- "Installing BIND 9.3.2" (page 16)
- "Unsupported Features" (page 19)
- "Known Problems" (page 19)
- "Related Information" (page 19)
- "Defects Fixed in This Release" (page 20)

#### Announcement

BIND is a Berkeley implementation of the Domain Name System (DNS). It is a distributed network information lookup service that maps host names to Internet addresses, and Internet addresses to host names. It also facilitates Internet mail routing by providing a list of hosts that accept mail for other hosts.

BIND 9.3.2 is the latest Web upgrade version of BIND. It is available for download at: <a href="http://h20293.www2.hp.com/">http://h20293.www2.hp.com/</a>

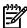

**NOTE:** As of the initial release of HP-UX 11i v3, this product is added to new software bundle. As a result, the product can now be updated through an HP-UX 11i v3 Operating Environment Update Release (OEUR). It can also be updated through the Application Release (AR) media, through web-releases, and through patches.

#### What Is In This Version

This version of BIND 9.3.2 for the HP-UX 11i v2 and HP-UX 11i v3 operating systems do not include any new feature and contains only defect fixes. For information on the defect fixes, see "Defects Fixed in This Release" (page 20).

#### BIND 9.3.2 Features

BIND 9.3.2 offers the following features:

- "DNSSEC Implementation Based on RFC 4033, 4034, and 4035" (page 6)
- "Support for the ip6.arpa Domain" (page 8)
- "New Method of Listing Master Servers" (page 8)
- "New Options in the options Statement" (page 9)
- "New Option to Configure the Ordering of Records" (page 10)
- "New Option to Set the Advertized EDNS UDP Buffer Size" (page 11)
- "New Option to Restrict the Character Set of Domain Names" (page 11)
- "New Options to Enable and Disable IXFR" (page 12)
- "Transition Support for IPv4 and IPv6" (page 12)
- "New Commands in the rndc Utility" (page 13)
- "New Option in the zone Statement" (page 13)
- "New Command-Line Options" (page 13)
- "Supports RFC 4193 (Unique Local IPv6 Unicast Addresses)" (page 15)

#### DNSSEC Implementation Based on RFC 4033, 4034, and 4035

Starting with BIND 9.3.2, the Domain Name System Security Extensions (DNSSEC) feature implements the standards specified in RFC 4033 (DNS Security Introduction and Requirements), 4034 (Resource Records for the DNS Security Extensions), and 4035

(Protocol Modifications for the DNS Security Extension). The DNSSEC implementation provides the following new features:

#### Signed Zone

A signed zone contains additional security-related resource records (RRs). Table 1-1 describes additional security-related records in BIND 9.3.2.

Table 1-1 Security-Related RRs in a Signed Zone

| RR Type                           | Description                                                                                                    |
|-----------------------------------|----------------------------------------------------------------------------------------------------|
| DNS Public Key (DNSKEY)           | Enables normal DNS resolution and stores public keys. The DNSKEY record replaces the KEY record.                                                                                                    |
| Resource Record Signature (RRSIG) | Stores cryptographically generated digital signatures                                                                                                    |
| Next Secure (NSEC)                | Enables a security-aware resolver to authenticate a negative reply, for non-existence of name or type, using the same mechanism that is used to authenticate other DNS replies. The NSEC record replaces the NXT record. |
| Delegation Signer (DS)            | Simplifies administrative tasks involved in signing delegations across organizational boundaries                                                                                                    |

#### • New DNSSEC options in the options statement

BIND 9.3.2 provides new DNSSEC options in the options statement. lists the new options in the options statement located in the /etc/named.conf file.

Table 1-2 New DNSSEC Options

| Option                                                              | Description                                                                                                    |
|---------------------------------------------------------------------|----------------------------------------------------------------------------------------------------|
| dnssec-enable yes_or_no;                                            | Enables or disables DNSSEC support. If this option is set to <b>yes</b> , named supports the DNSSEC feature. By default, the DNSSEC feature is not enabled.                                                                           |
| dnssec-lookaside domain trust-anchor domain;                        | Provides the validator an alternate method to validate DNSKEY records at the top of a zone.                                                                                                    |
| <pre>dnssec-must-be-secure domain yes_or_no;</pre>                  | Specifies hierarchies that are secure (signed and validated). If this option is set to <b>yes</b> , named accepts answers only if they are secure. If this option is set to <b>no</b> , named applies the standard DNSSEC validation. |
| <pre>disable-algorithms domain { algorithm; [ algorithm; ] };</pre> | Disables the specified DNSSEC algorithms at and below<br>the specified name. Multiple disable-algorithms<br>statements are allowed. However, only the most specific<br>is applied.                                                    |
| sig-validity-interval number;                                       | Specifies when the automatically generated DNSSEC signatures expire. The default value is 30 days. The maximum is 3660 days (10 years).                                                                                               |

For more information on the new DNSSEC options, see *named.conf*(1)

• New DNSSEC statement in the options statement

BIND 9.3.2 contains trusted-keys, a new DNSSEC statement in the options statement located in /etc/named.conf file. The trusted-keys statement defines DNSSEC security roots. A security root is defined when the public key for a non-authoritative zone cannot be securely obtained through DNS, either because it is the DNS root zone or because its parent zone is unsigned. When a key is configured as a trusted key, it is treated as if it is validated and is secure. The resolver attempts DNSSEC validation on all DNS data in the subdomains of a security root. The trusted-keys statement can contain multiple key entries, each consisting of the key's domain name, flags, protocol, algorithm, and the base-64 representation of the key data. For more information on the trusted-keys statement, see named.conf(1)

#### Support for the ip6.arpa Domain

BIND 9.3.2 uses the ip6.arpa domain for IPv6 forward lookups, instead of the ip6.int domain. However, BIND 9.3.2 continues to support the ip6.int domain for backward compatibility. BIND 9.3.2 also uses the ip6.arpa domain for storing IPv6 addresses in the DNS. The existing queries that perform additional section processing to locate IPv4 addresses are redefined to perform additional section processing on both IPv4 and IPv6 addresses.

The ip6.arpa domain is a special domain defined to look up a record given an IPv6 address. This domain provides a method to map an IPv6 address to a host name.

An IPv6 address is represented as a name in the ip6.arpa domain by a sequence of nibbles separated by dots with the suffix .ip6.arpa. The sequence of nibbles is encoded in reverse order wherein the low-order nibble is encoded first, followed by the next low-order nibble and so on. Each nibble is represented by a hexadecimal digit.

For example, consider the following IPv6 address:

```
4321:0:1:2:3:4:567:89ab
```

Following is the reverse lookup domain name in the ip6.arpa domain:

```
b.a.9.8.7.6.5.0.4.0.0.0.3.0.0.0.2.0.0.0.1.0.0.0.0.0.0.0.1.2.3.4.ip6.arpa.
```

#### New Method of Listing Master Servers

Starting with BIND 9.3.2, the masters statement provides a list of master name servers that can be included in the masters clause of the zone statement.

Following is the masters statement with the new masters\_list option, which specifies the acl name of the list of master name servers:

```
masters name [port ip_port] {(masters_list | ip_addr [port ip port] [key key]); [...]};
```

The masters\_list option specifies one or more IP addresses of master servers, which the slave can contact to update its copy of the zone. The masters\_list elements can also be names of other master lists. This list can be used in the masters clause in the zone statement.

Following is a sample acl statement that assigns a symbolic name to an address match list:

Following is a sample zone statement with the masters clause:

```
zone "example.com" {
type slave;
masters {acl1;};
file "db.example";
};
```

Where:

acl1 specifies the name of the list of master name servers.

#### New Options in the options Statement

Table 1-3 lists the new options added in the options statement.

Table 1-3 New Options in the Options Statement

| Option                  | Description                                                                                                    |
|-------------------------|----------------------------------------------------------------------------------------------------|
| hostname                | Identifies the host name of the anycast named server that answers the query                                                                                                    |
| server-id               | Identifies the server ID of the anycast named server that answers the query                                                                                                    |
| key-directory           | Specifies the location of the public and private key files if the current directory is not the working directory                                                                                                    |
| memstatistics-file      | Specifies the pathname of the file where the server writes memory usage statistics upon exit. The default file is named.memstats.                                                                                      |
| flush-zones-on-shutdown | Specifies whether any pending zone writes must be flushed when the name server exits because of a SIGTERM signal. The default value is no.                                                                             |
| check-names             | Specifies the list of IPv4 and IPv6 UDP ports that are not used as system assigned source ports for UDP sockets.                                                                                                    |
|                         | The default value depends on the usage area. For master zones, the default value is fail. For slave zones, the default value is warn. For an answer (response) received from the network, the default value is ignore. |

Table 1-3 New Options in the Options Statement (continued)

| Option                                    | Description                                                                                                    |
|-------------------------------------------|----------------------------------------------------------------------------------------------------|
| avoid-v4-udp-ports and avoid-v6-udp-ports | Avoids named from selecting certain ports                                                                                                    |
| query-source-v6                           | Specifies the address and port used for queries                                                                                                    |
| tcp-listen-queue                          | This option specifies the length of the listen queue. The default and minimum values are 3. If the kernel supports the dataready accept filter, this option also controls the number of TCP connections that are queued in the kernel space waiting for data, before data is passed to the accept filter. |
| alt-transfer-source                       | Specifies an alternate transfer source, if the transfer source listed in the transfer-source option fails and the use-alt-transfer-source option is set.                                                                                                    |
| alt-transfer-source-v6                    | Specifies an alternate transfer source, if the transfer source listed in the transfer-source-v6 option fails and the use-alt-transfer-source option is set.                                                                                                    |
| use-alt-transfer-source                   | Specifies whether named must use the alternate transfer sources. Alternate transfer sources are used if views are specified; otherwise, the alternate transfer sources are not used for BIND 8 compatibility.                                                                                             |
| max-journal-size                          | Sets a maximum size for each journal file. When the journal file approaches the specified size, older transactions in the journal are removed. The default value is unlimited.                                                                                                    |
| rrset-order                               | Configures the ordering of records in a multiple record response                                                                                                    |
| preferred-glue                            | Specifies the glue that is emitted first in the additional section of a query response. If specified, the listed type (A or AAAA) is emitted before any other glue. The default value is NONE if a preference is not set for any type of glue.                                                            |
| root-delegation-only                      | Switches on the enforcement of delegation-only in top level domains (TLDs) and root zones with an optional exclude list.                                                                                                    |
| querylog                                  | Specifies whether query logging must be started when named starts. If querylog is not specified, query logging is determined by the presence of the logging category queries.                                                                                                    |
| disable-algorithms                        | Disables the DNSSEC algorithms at and below the specified name. Multiple disable-algorithms statements are allowed. However, only the most specific disable-algorithms option is applied.                                                                                                    |

#### New Option to Configure the Ordering of Records

The new rrset-order option in the options statement enables you to configure the ordering of the records in a multiple-record response. When the name server returns multiple records in a response, it is useful to configure the order of the records placed into the response.

Following is the syntax of the rrset-order option:

```
rrset-order {order spec};
```

Where, an order spec can be defined as follows:

```
[class class_name]
[ type type_name ]
[ name domain_name]
order ordering
```

The default value for class and type is ANY, and for name is \*.

The valid values for *ordering* are:

fixed Records are returned in the order they are defined in the zone file

random Records are returned in a random order

cyclic Records are returned in a round-robin order

Following is an example of the rrset-order option:

```
rrset-order {
          class IN type A name "host.example.com" order random;
          order cyclic;
};
```

This rrset-order option causes responses for type A records in class IN that have host.example.com as a suffix, to be returned in random order. Other types of records are returned in cyclic order.

If the options statement contains multiple rrset-order options, they are not combined but only the last rrset-order option is used.

# New Option to Set the Advertized EDNS UDP Buffer Size

The edns-udp-size option in the options statement sets the advertised Extended DNS (EDNS) User Datagram Protocol (UDP) buffer size to enable UDP answers to pass through broken firewalls that block fragmented packets greater than 512 bytes. The valid range of values is 512 to 4096 bytes (values not in this range are adjusted appropriately). The default value of this option is 4096 bytes.

#### New Option to Restrict the Character Set of Domain Names

This check-names option in the options statement restricts the character set and syntax of certain domain names in the master files and DNS responses. The rules for valid host names or mail domains are derived from RFC 952 (DoD Internet Host Table Specification) and RFC 821 (Simple Mail Transfer Protocol) as modified by RFC 1123 (Requirements for Internet Hosts - Application and Support). The check-names option checks the names of the owner names of A, AAAA, and MX records and also checks domain names in the RDATA of NS, SOA, and MX records. It also applies to the RDATA of PTR records where the owner name indicates that it is a reverse lookup of a hostname (the owner name ends with in-addr.arpa, ip6.arpa, or ip6.int).

The default value of the check-names option depends on the usage area. For master zones, the default value is fail. For slave zones, the default value is warn. For an answer (response) received from the network, the default value is ignore.

## New Options to Enable and Disable IXFR

In BIND 9.3.2, the incremental zone transfer (IXFR) feature is enabled by default. describes the new options available in the options statement that can be used to enable and disable IXFR.

Table 1-4 Options to Enable and Disable IXFR

| Option                                      | Description                                                                                                    |
|---------------------------------------------|----------------------------------------------------------------------------------------------------|
| <pre>provide-ixfr yes_or_no;</pre>          | Determines whether the local server, which acts as a master, responds with an incremental zone transfer when the remove slave server requests an IXFR. If the provide-ixfr option is set to yes, incremental transfer is provided whenever possible. If this option is set to no, all transfers to the remote server is non-incremental.                                                                                                    |
|                                             | If the provide-ixfr option is not set, the value of provide-ixfr in the view or global options statement is used as default.                                                                                                    |
| request-ixfr yes_or_no;                     | Determines whether the local server, acting as a slave, requests incremental zone transfers from a remote master server. If this option is not set, the value of request-ixfr in the view or global options statement is used as default. If this option is set to yes, the server, by default, collects statistical data of all zones in the server. If this option is set to no, the server requests a full zone transfer (AXFR).                                                                                                    |
| <pre>ixfr-from-differences yes_or_no;</pre> | Loads a new version of the master zone from the zone file of the server, or receives a new version of the slave file by a non-incremental zone transfer. If this option is set to <code>yes</code> , when the server receives a new version of a slave file by a non-incremental zone transfer, the server compares the new version of the master zone with the previous version of master zone and calculates the set of differences. The differences are logged in the journal file of the zone such that the changes can be transmitted to downstream slaves as an incremental zone transfer. If this option is set to <code>no</code> , the name server must perform a complete zone transfer to the slave server. |

# Transition Support for IPv4 and IPv6

BIND 9.3.2 provides transition support for IPv4 and IPv6 to solve the problem caused by lack of support for either IPv4 or IPv6 address on a host system. It also provides the dual-stack-servers option to enable the transition support for IPv4 and IPv6 addresses. This option specifies host names or addresses of systems that access both IPv4 and IPv6 transports. If the host name is specified, a name server must be able to resolve a host name by using only the transport supported by the name server. If the dual-stack-servers option is used in dual-stacked system, this option does not

have any influence if access to the IPv4 or IPv6 transport is disabled on the command line using the named -4 command or named -6 command, respectively.

The syntax for the dual-stack-servers option in the options statement in the /etc/named.conf file is as follows:

```
[ dual-stack-servers [port ip_port] { ( domain_name [port ip_port] | ip_addr [port ip_port] ) ; ... }; ]
```

#### New Commands in the rndc Utility

The following are new commands in the remote name daemon control (rndc) utility:

- retransfer zone [class [view]]
   This command enables you to retransfer the given zone from the master name server.
- freeze zone [class [view]]

This command enables you to suspend updates to a dynamic zone and enables you to edit a zone that is usually updated dynamically. This command results in changes to the journal file to be synchronized into the master, and the journal file to be removed. All dynamic update attempts are refused if the zone is frozen.

thaw zone [class [view]]

This command enables you to update a frozen dynamic zone. This command causes the server to reload the zone from the disk and re-enables dynamic updates after the load is complete.

For more information on these commands, see rndc(1). A sample rndc.conf file is distributed with this release of BIND in the /usr/examples/bind directory. This file can be generated automatically using the rndc-confgen utility, which is also distributed with BIND 9.3.2.

#### New Option in the zone Statement

The delegation-only option is added to the zone statement. You can use this option to enforce the delegation-only status of infrastructure zones (for example, COM, NET, and ORG). Any answer that a name server receives without an explicit or implicit delegation in the authority section is treated as NXDOMAIN, which indicates that a host name is not found. The NXDOMAIN response is the type of response sent by the name server.

#### New Command-Line Options

Table 1-5 lists the new command-line options for the various binaries and tools in BIND 9.3.2.

**Table 1-5 New Command-Line Options** 

| Binaries/Tools  | Options      | Description                                                                                                    |  |
|-----------------|--------------|----------------------------------------------------------------------------------------------------|--|
| dnssec-keygen   | -f flag      | Sets the specified flag in the flag field of the KEY or DNSKEY record. The only recognized flag is Signed Key (KSK) DNSKEY.                                                                           |  |
| dnssec-keygen   | -k           | Generates KEY records, instead of the DNSKEY records                                                                                                    |  |
| dnssec-signzone | -g           | Generates DS records for child zones from the keyset files. Existing DS records are removed from the signed db files.                                                                                 |  |
| dnssec-signzone | -k key       | Treats the specified key as a key signing key and ignores any key flags. This option can be specified multiple times.                                                                                 |  |
| dnssec-signzone | -1 domain    | Generates a DNSSEC lookaside validation (DLV) set in addition to the key (DNSKEY) and DS sets. The domain is appended to the name of the records.                                                     |  |
| named-checkconf | - z          | Performs a check load on the master zone files in the /etc/named.conf file                                                                                                    |  |
| named-checkconf | -j           | Reads the journal while loading a zone file                                                                                                    |  |
| named-checkzone | -j           | Reads the journal while loading a zone file                                                                                                    |  |
| named-checkzone | -k mode      | Performs check-name checks with the specified failure mode. The values for the failure modes are fail, warn, and ignore. The default value is warn.                                                   |  |
| named-checkzone | -n mode      | Specifies if name server (NS) records must be checked to verify whether they are addresses. The values for this option are fail, warn, and ignore. The default value is warn.                         |  |
| named-checkzone | -o filename  | Writes the zone output to the directory                                                                                                    |  |
| named-checkzone | -t directory | Specifies the directory under which the named-checkzone command is chrooted. The \$INCLUDE directives in the configuration file are also processed as if they are run by a similarly chrooted named.  |  |
| named-checkzone | -w directory | Specifies named to change to directory so that relative filenames in the master file \$INCLUDE directives are functional. This option is similar to the directory clause in the /etc/named.conf file. |  |
| named-checkzone | -D           | Specifies the dump zone file in canonical format                                                                                                    |  |
| named           | -4           | Specifies named to use only the IPv4 transport even if the host system is capable of handling IPv6 addresses                                                                                          |  |
| named           | -6           | Specifies named to use only the IPv6 transport even if the host system is capable of handling IPv4 addresses                                                                                          |  |

**Table 1-5 New Command-Line Options** (continued)

| Binaries/Tools | Options | Description                                                                                                    |
|----------------|---------|----------------------------------------------------------------------------------------------------|
| nsupdate       | -t      | Sets the maximum timeout value for an update request before it can abort. The default value is 300 seconds. To disable the timeout, set this option to <b>0</b> .          |
| nsupdate       | -u      | Sets the UDP retry interval. The default value is 3 seconds. If this option is set to 0, the interval is computed from the timeout interval and the number of UDP retries. |
| nsupdate       | -r      | Sets the number of UDP retries. The default value is 3. If this option is set to 0, only one update request is made.                                                       |

#### Supports RFC 4193 (Unique Local IPv6 Unicast Addresses)

BIND 9.3.2 (C.9.3.2.5.0) for the HP-UX 11i v3 operating system conforms to RFC 4193 (*Unique Local IPv6 Unicast Addresses*). RFC 4193 defines a format for the unique local IPv6 unicast address that is globally unique and not intended for external networks. When named receives an unique local IPv6 unicast address for resolution, it does not send this address to the global DNS server for resolution. Instead, it returns the NXDOMAIN response message by default. As a result, the unique local IPv6 unicast addresses are never exposed to the outside network and are not accessible by external systems.

# Changed Features

Following are the changed features in BIND 9.3.2:

- In BIND 9.3.2, named(1M) selects the best forwarder from the list of forwarders specified in the /etc/named.conf file and sends the query to the forwader with the lowest roundtrip time. In BIND 9.2.0, named(1M) does not select a forwarder from the /etc/named.conf file but sequentially sends queries to all the forwarders in the /etc/named.conf file until the query is answered.
- The following DNSSEC features are modified in BIND 9.3.2:
  - In BIND 9.2.0, when the dnssec-keygen command is executed twice with the HMAC-MD5 algorithm, two different key-file pairs are generated. In BIND 9.3.2, the key files are overwritten, resulting in one key-file pair only.
  - In the previous version of BIND, the dnssec-keygen command used the RSAMD5, DH, DSA, RSA, or HMAC-MD5 algorithm. In BIND 9.3.2, the dnssec-keygen command supports only RSASHA1 and DSA algorithms for DNSSEC. HMAC-MD5 and DH are also supported, in which case a KEY record is generated instead of a DNSKEY record. The -k option must be used to generate a KEY record.

- In BIND 9.3.2, the key file supplied to nsupdate using the -k option must contain a key of the type KEY and not DNSKEY.
- The dnssec-signzone command creates the db.<zone>.signed file, which contains the NSEC (corresponding to the NXT record in 9.2.0) and RRSIG (corresponding to the SIG record in 9.2.0) records. Additionally, it creates a dsset-<zone> file that contains the DS record and the keyset-<zone> file that contains the DNSKEY record.
- The following dig features are modified in BIND 9.3.2:
  - The -i option in the dig command must be used for IP6. INT IPv6 reverse lookups. By default, dig performs IP6. ARPA reverse IPv6 lookups.
  - The output of the dig name command for Not Implemented is changed from NOTIMPL to NOTIMP.
- Table 1-6 lists the changed command-line options for the dnssec-signzone tool in BIND 9.3.2.

**Table 1-6 New Command-Line Options** 

| Binaries/Tools  | Old Option    | New Option | Changed Functionality                          |
|-----------------|---------------|------------|------------------------------------------------|
| dnssec-signzone | -c cycle-time | -c class   | Specifies the DNS class of the zone            |
| dnssec-signzone | -n ncpus      | -n threads | No change in the functionality for this option |

# Installing BIND 9.3.2

This section describes how to install BIND 9.3.2. It also lists the prerequisites for installing BIND 9.3.2.

#### Prerequisites

Table 1-7 lists the prerequisites for installing BIND 9.3.2 on the HP-UX 11i v1 and v2 operating systems.

Table 1-7 BIND 9.3.2 Prerequisites

| Operating System | Prerequisite                                                                                                    |  |
|------------------|----------------------------------------------------------------------------------------------------|--|
| HP-UX 11i v1     | For using DNSSEC Public Key Cryptography functionality, the                                                      |  |
| HP-UX 11i v2     | OpenSSL library must be installed. However, named will continue to run without the OpenSSL library. <sup>1</sup> |  |
| HP-UX 11i v3     | No prerequisites                                                                                                 |  |

<sup>1</sup> For the HP-UX 11i v1 operating system, install the OpenSSL software from http://www.software.hp.com to obtain the OpenSSL libraries. For the HP-UX 11i v2 operating system, the OpenSSL libraries are available as part of the core operating system.

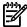

**NOTE:** If you have installed the Web upgrade version of BIND 9.2.0 on an HP-UX 11i v1 system, ensure that you remove the BIND 9.2.0 depot before installing BIND 9.3.2.

#### Installation Instructions

To install BIND 9.3.2, complete the following steps:

- 1. Review to ensure that your system meets BIND 9.3.2 installation requirements.
- 2. Go to the HP Software Depot website at: http://h20293.www2.hp.com/
- 3. Use the **Search** button to browse for BIND. The product catalog page is displayed.
- 4. Select **BIND** in the product catalog. The BIND page is displayed.
- 5. Read the "Overview" and "Installation" pages for BIND.
- 6. Select the **Receive for Free>>** option at the bottom right of any of these pages.
- 7. Select the appropriate release of HP-UX operating system.
- 8. Enter the registration information. Read and accept the terms and conditions statements.
- 9. Click **Next>>**. The Electronic Delivery Receipt page is displayed.
- 10. Select the BIND 9.3.2 depot under Download Software.
- 11. Save the BIND 9.3.2 depot in a local directory, for example, /tmp.
- 12. To verify that the BIND 9.3.2 depot is downloaded properly in the local directory, enter the following HP-UX MD5 Secure Checksum command at the HP-UX prompt:

#### # md5sum <depot\_name>

The result of this command must match the fingerprint provided in the Electronic Delivery Receipt. If the result does not match, download the BIND 9.3.2 depot again.

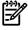

**NOTE:** The HP-UX MD5 Secure Checksum software is not installed by default on the system. It is available at:

http://h20293.www2.hp.com/

13. To install the BIND 9.3.2 depot, enter the following command at the HP-UX prompt: # swinstall -s <fully\_qualified\_depot\_source\_path> The swinstall window is displayed.

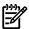

**NOTE:** Ensure that the DNSUPGRADE.PHNE\_33766 product or the DNSUPGRADE.PHNE\_34226 product is installed before installing the DNSUPGRADE.BindUpgrade product. If you have installed the PHNE\_33766 or PHNE\_34226 patch or any of its superseding patches, you need not install the DNSUPGRADE.PHNE\_33766 or DNSUPGRADE.PHNE\_34226 product.

14. Press the space bar to select the product that you wish to install.

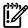

**IMPORTANT:** Do not install Web release versions of BIND prior to BIND 9.3.2, after installing the DNSUPGRADE.BindUgrade product.

- 15. Select Install in the Action menu. The Install Analysis window is displayed.
- 16. Select **OK** when the Status field displays a Ready message. The Install window is displayed.

The BIND 9.3.2 software installation starts. The swinstall command loads the BIND 9.3.2 files on to the system in approximately 3 to 5 minutes.

- 17. Select **Done** when the Status field displays a Completed message.
- 18. Select **File->Exit** to exit from the swinstall window.

The named daemon is preconfigured and starts after installation. The swinstall command installs BIND in the /opt directory.

For more information on configuring and using BIND, see the *HP-UX IP Address and Client Management Services Administrator's Guide* at:

http://www.docs.hp.com/en/netcom.html#Internet%20Services

#### Verifying the BIND 9.3.2 Installation

To verify whether the BIND 9.3.2 depot is installed successfully on your system, enter the following command at the HP-UX prompt:

```
# swlist -l product <depot_name>
```

If BIND 9.3.2 is installed properly, the following output is displayed:

• On an HP-UX 11i v1 operating system

```
# Initializing...
# Contacting target "hostname"...
#
# Target: hostname:/
#
```

BindUpgrade C.9.3.2.3.0 BIND special release upgrade

• On an HP-UX 11i v2 operating system

```
# Initializing...
# Contacting target "hostname"...
#
# Target: hostname:/
#
```

BindUpgrade C.9.3.2.4.0 BIND special release upgrade

On an HP-UX 11i v3 operating system

# Unsupported Features

Following are the unsupported features in BIND 9.3.2:

- The following BIND 9.2.0 options are not supported in BIND 9.3.2:
  - The allow-v6-synthesis option in /etc/named.conf file
  - The dnssec-makekeyset command
  - The dnssec-signkey command
- The mail destination (MD) and mail forwarder (MF) records are obsoleted in BIND 9.3.2. The appropriate mail exchanger (MX) record must be used in the database (db) files.

# Known Problems

The following are known problems in BIND 9.3.2:

- The DNSSEC public key cryptography in BIND 9.3.2 is not backward compatible. If security is enabled for a zone using the previous DNSSEC feature, the zone must be reconfigured for the new DNSSEC feature by generating keys, signing the zone with the newly generated key, and distributing the new public key.
- The DNSSEC functionality in BIND 9.3.2 is tested only with OpenSSL version A.00.09.07. This functionality may differ with other versions of OpenSSL.

# Related Information

The following sections discuss the documentation available for BIND 9.3.2.

#### **Manpages**

Table 1-8 describes the manpages distributed with the BIND 9.3.2 depot.

Table 1-8 BIND 9.3.2 Manpages

| Manpage               | Description                                                                                                    |
|-----------------------|----------------------------------------------------------------------------------------------------|
| dnssec-keygen(1)      | Tool to generate keys for DNSSEC                                                                                                    |
| dnssec-signzone(1)    | Tool to sign the DNSSEC zone                                                                                                    |
| host(1)               | Utility for DNS lookup                                                                                                    |
| named-checkconf(1)    | Tool to check the syntax of the named configuration file                                                                                                    |
| named-checkzone(1)    | Tool to check the validity of a zone                                                                                                    |
| nslookup.1nslookup(1) | Interactive tool to query name servers                                                                                                    |
| nsupdate(1)           | Utility to update the DNS dynamically                                                                                                    |
| rndc-confgen(1)       | Tool to generate the rndc key                                                                                                    |
| rndc(1)               | Utility to control the name server control                                                                                                    |
| dig(1)                | Tool to interrogate DNS servers                                                                                                    |
| hosts_to_named(1M)    | Command to translate host table to name server file format                                                                                                    |
| lwresd(1M)            | Daemon to provide name lookup services to clients that use the BIND 9 lightweight resolver library                                                                                                    |
| named(1M)             | Daemon that reads the BIND configuration file, /etc/<br>named.conf for initial data on resource records, and listens<br>for queries. The named daemon is the Internet domain name<br>server, and it requires superuser privileges to execute. |
| sig_named(1M)         | Daemon that send signals to the domain name server                                                                                                    |
| named.conf(4)         | Configuration file for name daemon                                                                                                    |
| rndc.conf(4)          | Configuration file rndc                                                                                                    |

The nslookup (1), dig (1M), and host (1) can be used to troubleshoot BIND 9.3.2. For detailed information and examples of utilities and commands listed in Table 1-8, see the respective manpages.

#### **Product Documentation**

For more information on configuring and administering BIND, see the *HP-UX IP Address and Client Management Services Administrator's Guide* at:

http://www.docs.hp.com/en/netcom.html#Internet%20 Services

## Defects Fixed in This Release

This section discusses the defects fixed in the HP-UX 11i v1, HP-UX 11i v2, and HP-UX 11i v3 operating systems.

It discusses the following topics:

- "Defects Fixed in the HP-UX 11i v1 and HP-UX 11i v2 Operating Systems" (page 21)
- "Defects Fixed in the HP-UX 11i v2 Operating System" (page 21)
- "Defects Fixed in the HP-UX 11i v3 Operating System" (page 22)

# Defects Fixed in the HP-UX 11i v1 and HP-UX 11i v2 Operating Systems

Table 1-9 lists the defects fixed in BIND 9.3.2 in both the HP-UX 11i v1 and HP-UX 11i v2 operating systems.

Table 1-9 Defects Fixed in both HP-UX 11i v1 and HP-UX 11i v2 Operating Systems

| Identifier                                | Description                                                                 |  |
|-------------------------------------------|-----------------------------------------------------------------------------|--|
| Defects fixed in BIND 9.3.2 (C.9.3.2.3.0) |                                                                             |  |
| QXCR1000577501                            | The rndc recursing output file named.recursing contains old data.           |  |
| QXCR1000821672                            | Forgery resilience needs more improvements.                                 |  |
| Defects fixed in BIND 9.3.2 (C.9.3.2.2.0) |                                                                             |  |
| JAGag45362                                | Query ID generation is cryptographically weak.                              |  |
| Defects fixed in BIND 9.3.2 (C.9.3.2.1.0) |                                                                             |  |
| JAGag32951                                | named(1M) does not handle queries of type ANY properly.                     |  |
| JAGag32950                                | named(1M) aborts unexpectedly under certain circumstances.                  |  |
| JAGag24093                                | Under certain circumstances, DNSSEC utilities do not work properly.         |  |
| Defects fixed in BIND 9.3.2 (C.9.3.2.0.0) |                                                                             |  |
| JAGag14593                                | BIND does not handle SIG records properly.                                  |  |
| JAGag14592                                | BIND does not handle recursive queries properly.                            |  |
| JAGag07595                                | BIND 9.x does not handle AXFR/IXFR responses properly in certain scenarios. |  |
| JAGaf71605                                | BIND 9.3.2 must be enabled on the HP-UX 11i v1 and v2 operating systems.    |  |

# Defects Fixed in the HP-UX 11 i v2 Operating System

Table 1-10 lists the defects fixed in BIND 9.3.2 in the HP-UX 11i v2 operating system.

Table 1-10 Defects Fixed in the HP-UX 11i v2 Operating System

| Identifier                                | Description                                                                                                    |  |
|-------------------------------------------|----------------------------------------------------------------------------------------------------|--|
| Defects fixed in BIND 9.3.2 (C.9.3.2.4.0) |                                                                                                    |  |
| QXCR1000848700                            | Some DNS responses arriving at the host are being misdirected to the /usr/sbin/named process running on the same host. |  |
| QXCR1000879111                            | The TCP accept () call fails to create the new connection socket and logs one of the following errors:                 |  |
|                                           | <pre>internal accept: accept() failed: Too many open files internal_accept: fcntl() failed: Too many open files</pre>  |  |
| QXCR1000848714                            | The closure criteria for sockets lead to inconsistent states in the socket module.                                     |  |
| QXCR1000886576                            | Using the rrset-order option with value fixed in the /etc/named.conf file displays the following error message:        |  |
|                                           | rrset-order: order 'fixed' not fully implemented.                                                                      |  |
| QXCR1000893386                            | The return values from the OpenSSL library functions are not checked properly in DNS code.                             |  |
| QXCR1000874093                            | Some filesets are not installed when BIND 9.3.2 is upgraded to a higher version.                                       |  |
| QXCR1000924015                            | DNSSEC Lookaside Validation (DLV) processing does not handle unknown signature algorithms correctly.                   |  |

# Defects Fixed in the HP-UX 11 i v3 Operating System

Table 1-11 lists the defects fixed in BIND 9.3.2 in the HP-UX 11i v3 operating system.

Table 1-11 Defects Fixed in the HP-UX 11i v3 Operating System

| Identifier                                | Description                                                                                                    |  |
|-------------------------------------------|----------------------------------------------------------------------------------------------------|--|
| Defects fixed in BIND 9.3.2 (C.9.3.2.6.0) |                                                                                                    |  |
| QXCR1000848700                            | Some DNS responses arriving at the host are being misdirected to the /usr/sbin/named process running on the same host. |  |
| QXCR1000879111                            | The TCP accept () call fails to create the new connection socket and logs one of the following errors:                 |  |
|                                           | <pre>internal accept: accept() failed: Too many open files internal_accept: fcntl() failed: Too many open files</pre>  |  |
| QXCR1000848714                            | The closure criteria for sockets lead to inconsistent states in the socket module.                                     |  |

Table 1-11 Defects Fixed in the HP-UX 11i v3 Operating System (continued)

| Identifier                                | Description                                                                                                    |  |
|-------------------------------------------|----------------------------------------------------------------------------------------------------|--|
| Defects fixed in BIND 9.3.2 (C.9.3.2.6.0) |                                                                                                    |  |
| QXCR1000886576                            | Using the rrset-order option with value fixed in the /etc/named.conf file displays the following error message: |  |
|                                           | rrset-order: order 'fixed' not fully implemented.                                                               |  |
| QXCR1000893386                            | The return values from the OpenSSL library functions are not checked properly in DNS code.                      |  |
| QXCR1000924015                            | DNSSEC Lookaside Validation (DLV) processing does not handle unknown signature algorithms correctly.            |  |
| Defect fixed in BIND 9.                   | 3.2 (C.9.3.2.4.0 and C.9.3.2.5.0)                                                                               |  |
| QXCR1000841386                            | The local IPv6 unicast addresses, such as fd00::/7, are forwarded to the root server for resolution.            |  |
| Defects fixed in BIND 9                   | 9.3.2 (C.9.3.2.3.0)                                                                                             |  |
| QXCR1000821672                            | Forgery resilience needs more improvements.                                                                     |  |
| QXCR1000577501                            | The <i>rndc</i> (1) recursing output file named.recursing contains old data.                                    |  |
| QXCR1000791343                            | named(1M) fails with an out of memory error message.                                                            |  |
| Defects fixed in BIND 9                   | 9.3.2 (C.9.3.2.2.0)                                                                                             |  |
| The defects fixed in the BIND 9.3.2.      | C.9.3.2.2.0 version are the same as the defects fixed in the C.9.3.2.1.0 version of                             |  |
| Defects fixed in BIND 9                   | 9.3.2 (C.9.3.2.1.0)                                                                                             |  |
| JAGag41036                                | named(1M) fails with an "out of memory" error message if the size of the cache memory exceeds 1 GB.             |  |
| JAGag45362                                | Query ID generation is cryptographically weak.                                                                  |  |
| JAGag32951                                | named(1M) does not handle queries of type ANY properly.                                                         |  |
| JAGag32950                                | named(1M) unexpectedly aborts under certain circumstances.                                                      |  |